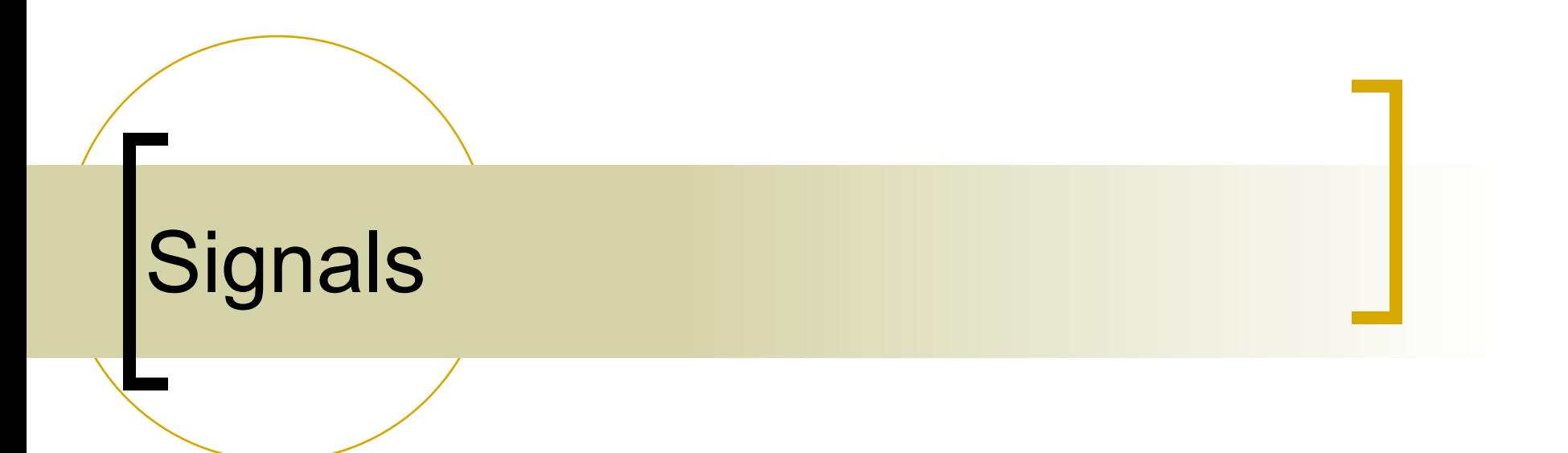

# Signals

#### Signal: notification to a process of an event

**Asynchronous notification: interrupt** whatever I was doing, jumping to signal handler

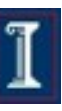

# A little puzzle

- Signals can be seen as a kind of interprocess communication
- What's the difference between signals and, say, pipes or shared memory?
	- Asynchronous notification
	- Doesn't send a "message" as such; just signal number
	- Puzzle: Then how could I do *this*? [DEMO]

3

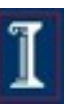

# **Signaling Overview**

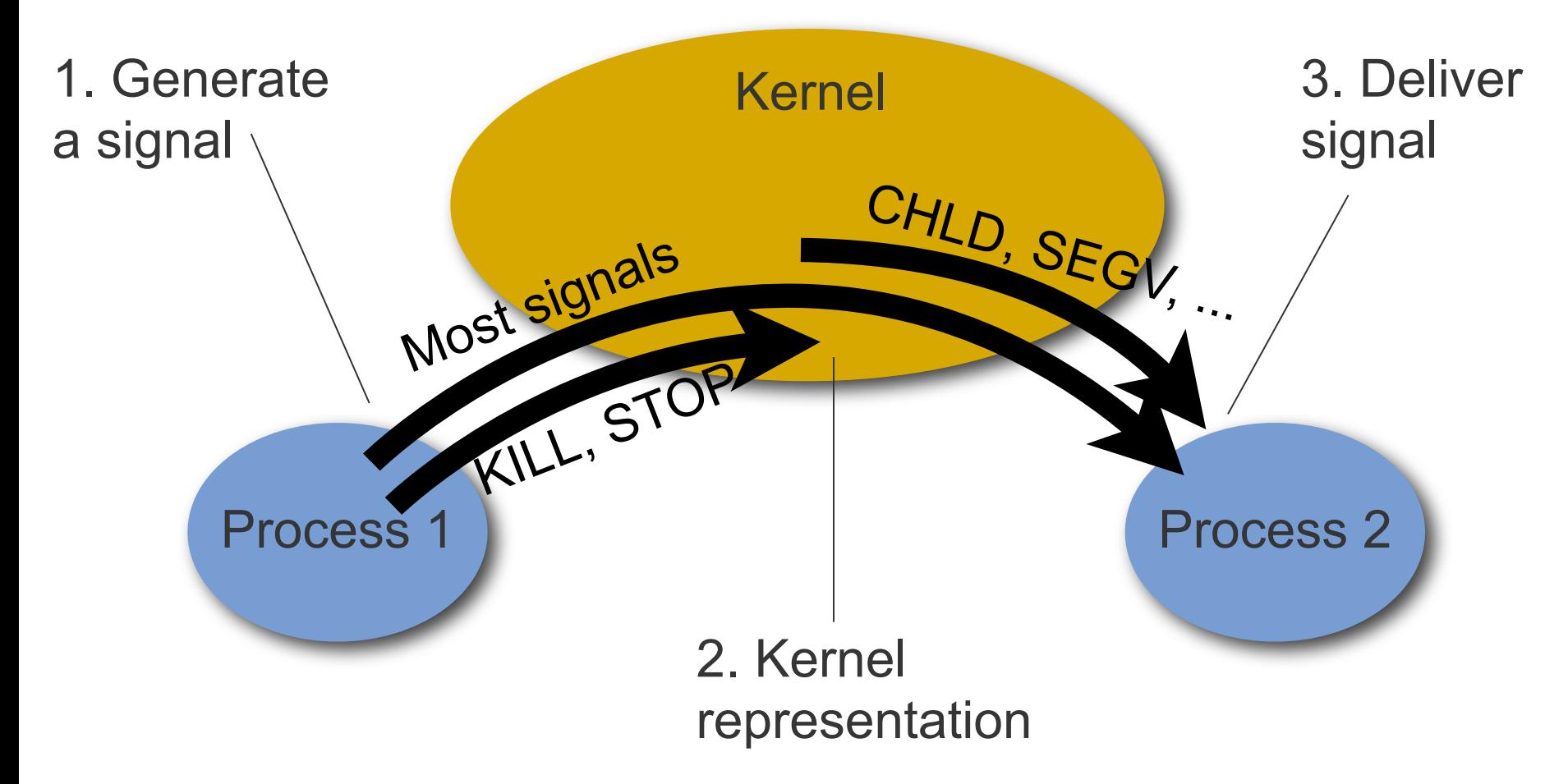

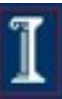

# **Signaling Overview**

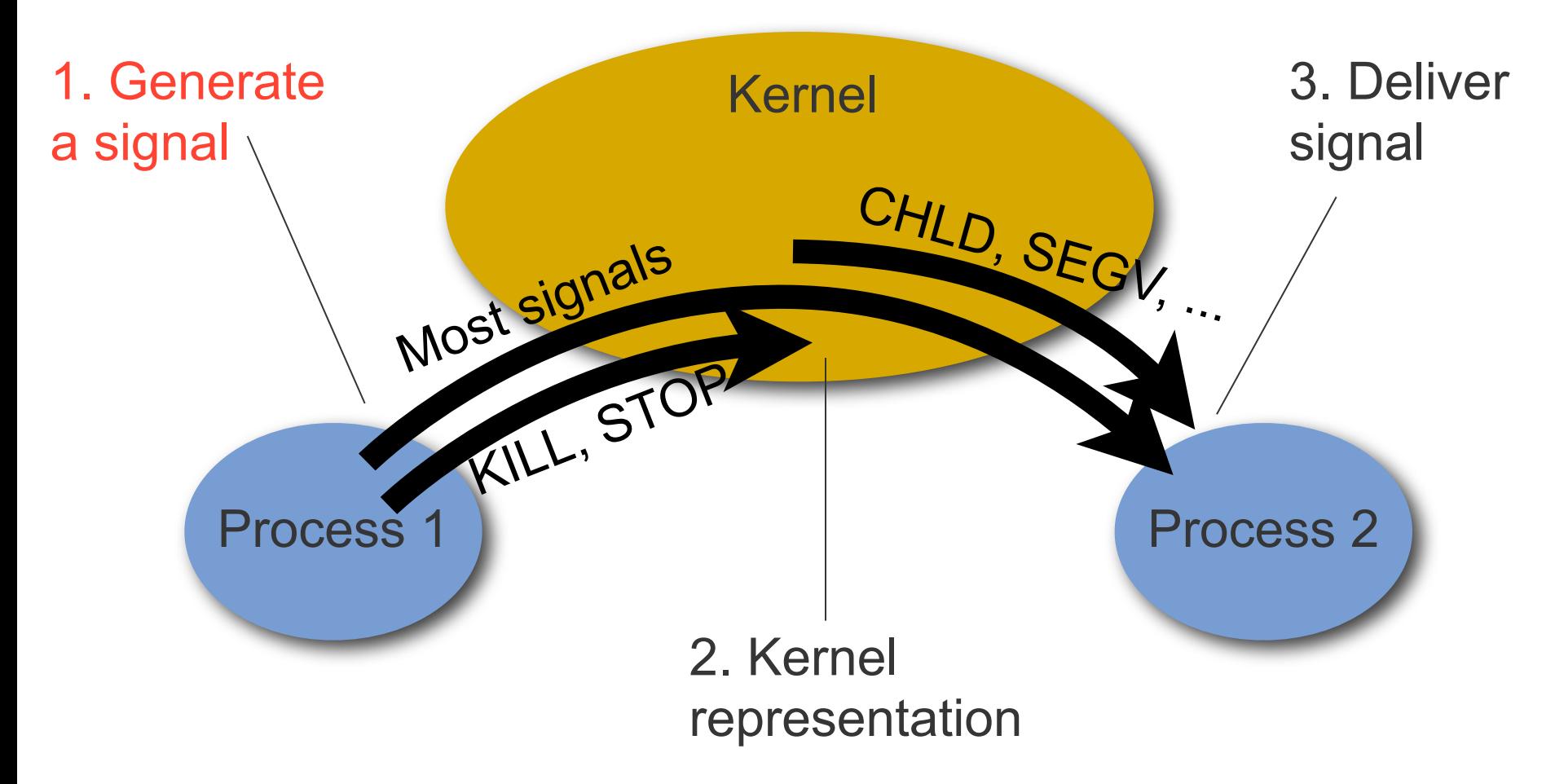

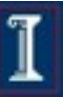

## Generating a signal

#### Generated by a process

- ...via system call kill(pid, signal) to send signal to process pid
- kill is poorly named: sends any signal, not just **SIGKILL**

#### Generated by the kernel, when...

- a child process exits or is stops (SIGCHLD)
- floating point exception, e.g. div. by zero (SIGFPE)
- bad memory access (SIGSEGV)

...

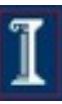

### Generating signals from the command line

- You can send a signal to a process from the command line using **kill**
- **kill -l** lists the signals the system understands
- **kill [-signal] pid** will send **signal** to the process with ID **pid**.
	- The optional argument may be a name or a number (default is SIGTERM).
- To unconditionally kill a process, use:
	- **kill -9 pid** which is the same as

```
kill -SIGKILL pid
```
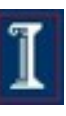

### Generating signals in interactive terminal applications

- CTRL-C is SIGINT (interactive attention signal)
- CTRL-Z is SIGSTOP (execution stopped cannot be ignored)
- CTRL-Y is SIGCONT (execution continued if stopped)
- CTRL-\ is SIGQUIT (interactive termination: core dump)

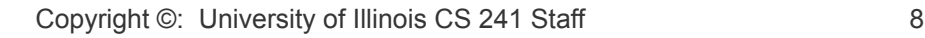

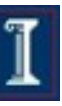

## A program can signal itself

- Similar to raising an exception
- raise(signal) or kill(getpid(), signal)
- Or can signal after a delay:
	- unsigned alarm(unsigned seconds);
	- alarm(20) sends SIGALRM to calling process after 20 real time seconds.
	- Calls are not stacked
	- O alarm (0) cancels alarm

9

# A program can signal itself

Example: infinite loop ... for 10 seconds

int main(void) { alarm(10); while(1); }

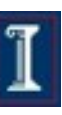

### Morbid example

■ What does this do? #include <stdlib.h> #include <signal.h>

```
■ Child kills parent in its sleep
  int main(int argc, char** argv) {
      while (1) {
            if (fork())
               sleep(30);
            else
                kill(getppid(), SIGKILL);
        }
   }
```
# **Signaling Overview**

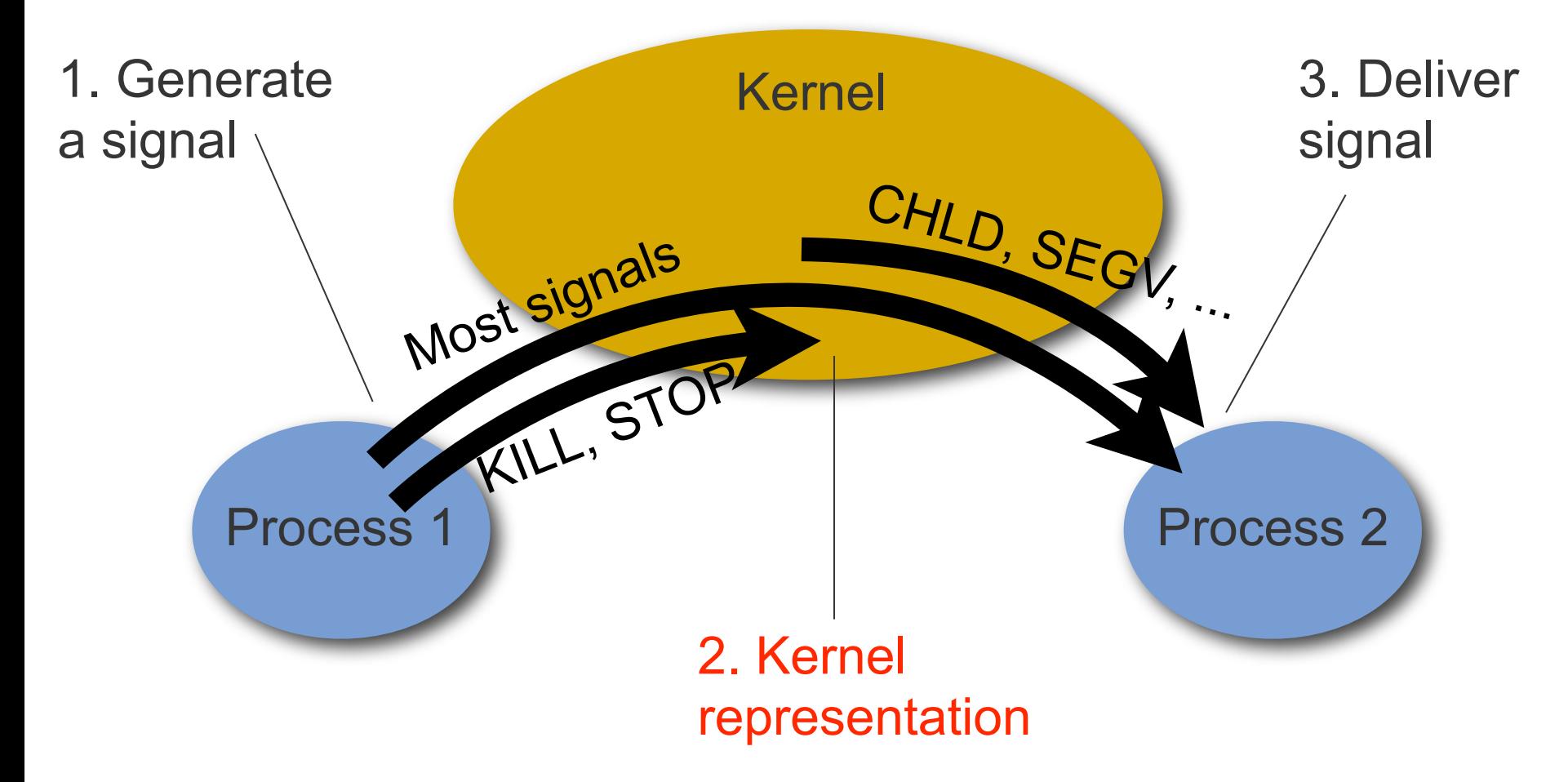

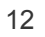

#### Kernel representation

- A signal is related to a specific process
- In the process's PCB, kernel stores
	- Set of pending signals: generated but not yet delivered
	- Set of blocked signals: will stay pending; delivered after unblocked (if ever)
	- An action for each signal type: what to do to deliver the signal

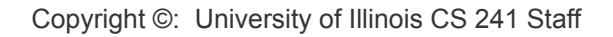

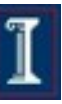

## Kernel signaling procedure

- When signal arrives, set pending bit for this signal (N.B.: one bit per signal type!)
- When signal ready to be delivered, pick a pending, non-blocked signal and execute the associated action–one of:
	- **Ignore**
	- Kill process
	- Execute signal handler specified by proc.

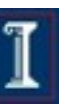

# **Signaling Overview**

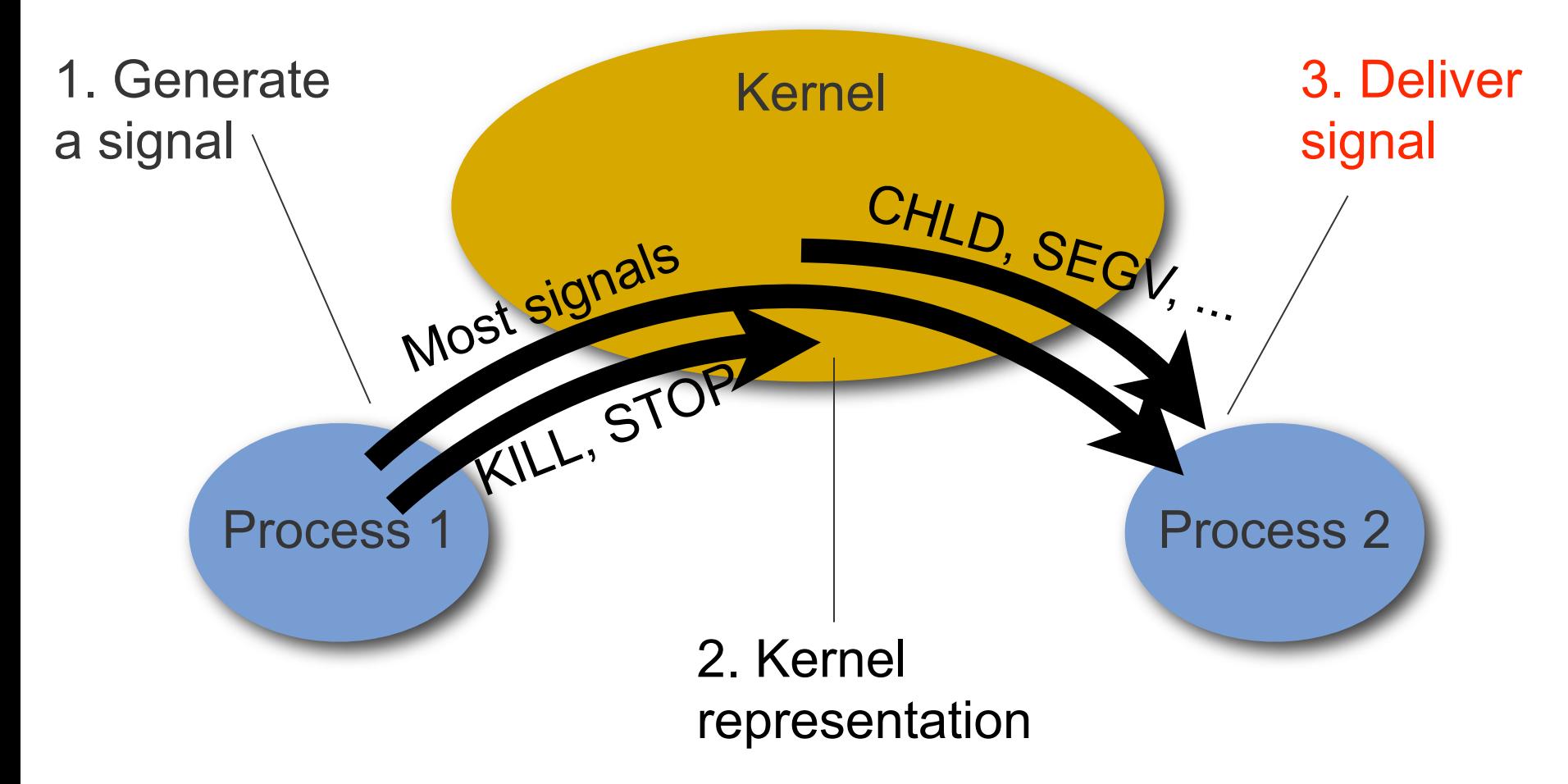

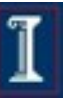

# Delivering a signal

- Kernel may handle it
	- SIGSTOP, SIGKILL
	- Target process can't handle these
	- They're really messages to the kernel **about** a process, rather than **to** a process

 For most signals, target process handles it (if it wants)

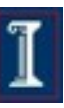

### If process handles the signal...

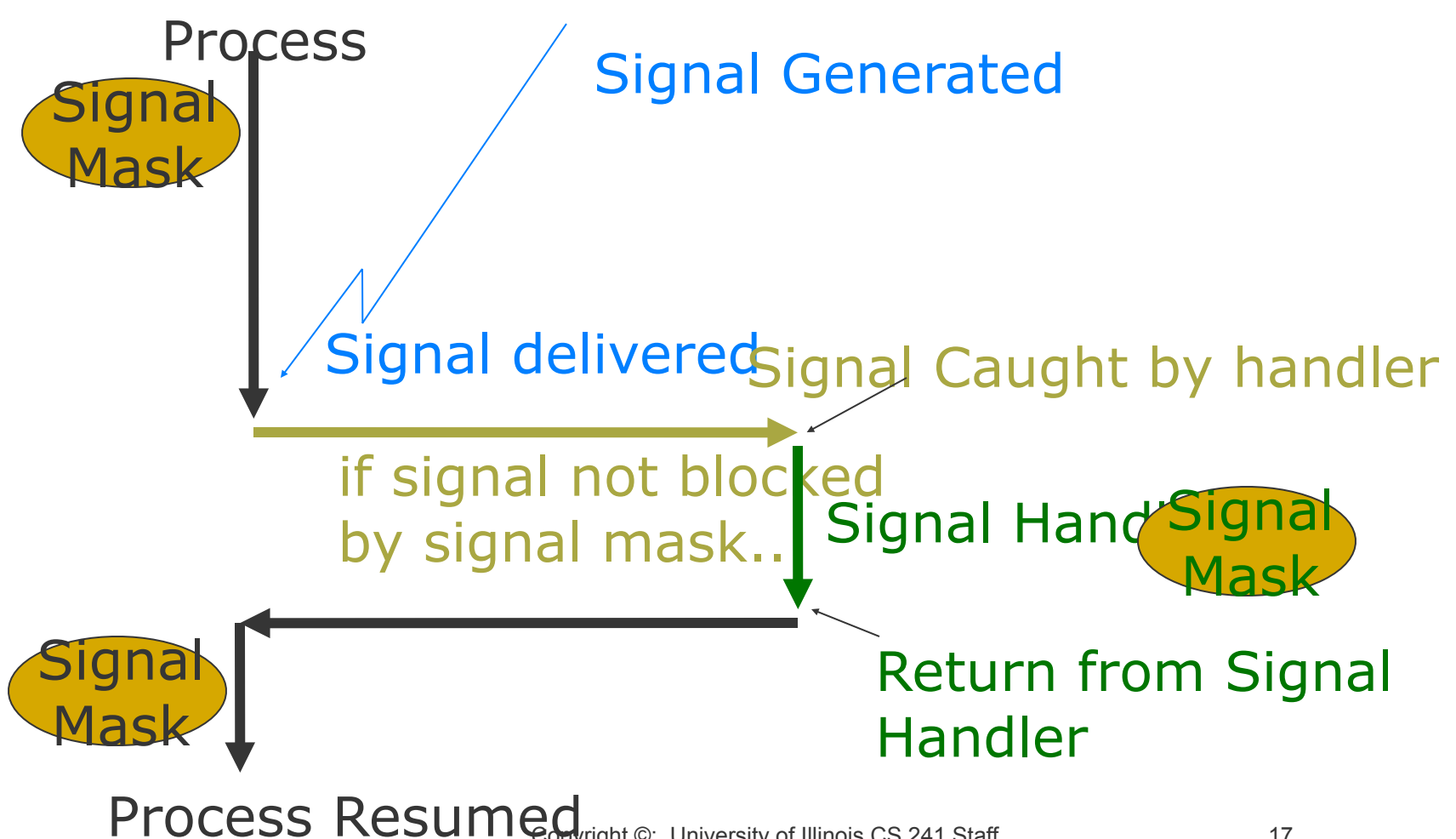

right ©: University of Illinois CS 241 Staff 17

![](_page_16_Picture_4.jpeg)

# Signal mask

- Temporarily prevents select types of signals from being delivered
- Signal mask implemented as bit array, just like kernel's representation of pending and blocked signals

![](_page_17_Picture_60.jpeg)

![](_page_17_Picture_6.jpeg)

# Signal mask example

Block all signals:

```
sigset t sigs;
sigfillset(&sigs);
sigprocmask(SIG_SETMASK, &sigs, NULL);
```
**See also sigemptyset,** sigaddset, sigdelset, sigismember

![](_page_18_Picture_6.jpeg)

## If it's not masked, we handle it

#### **Three ways to handle:**

- Ignore it (Note: different than blocking!)
- Kill process
- Run specified signal handler function
- One of these is the default (depends on which signal type)
- Tell the kernel what we want to do: signal() or sigaction()

![](_page_19_Picture_9.jpeg)

## Example: Catch control-c

#include <stdio.h> #include <signal.h>

void handle(int sig) { char handmsg $[ ] =$  "Ha! Blocked!\n"; int msglen = sizeof(handmsg); write(2, handmsg, msglen); }

![](_page_20_Picture_5.jpeg)

### Example: Catch control-c

int main(int argc, char\*\* argv) { struct sigaction sa; sa.sa handler = handle; sa.sa\_flags = 0; **sigemptyset**(&sa.sa\_mask); **sigaction**(SIGINT, &sa, NULL); while (1) { printf("Fish.\n"); | sleep(1); } Note: Need to check for error conditions in all these system & library calls!

}

![](_page_21_Picture_4.jpeg)

#### Potentially unexpected behavior

- Only one pending signal of each type at a time. If another arrives, it is lost.
- What's an interesting thing that could happen during a signal handler? Another signal arrives! Need to either:
	- write code that does not assume mutual exclusion (man sigaction)
	- this for you,  $\frac{1}{2}$  University of Illinois CS 241 Staff 23 o or block signals during signal handler (signal() and sigaction() can do

![](_page_22_Picture_5.jpeg)

#### How to catch without catching

- Can wait for a signal: no longer asynchronous event, so no handler!
- First block all signals
- Then call sigsuspend() or sigwait()
	- atomically unblocks signals and waits until signal occurs
	- (looks a lot like condition variables, eh?)

![](_page_23_Picture_8.jpeg)

### And now back to the puzzle...

- Can we support arbitrary communication between processes using only signals?
- Idea: even with two signals, we can get 1 bit of information from receipt of a signal....

![](_page_24_Picture_5.jpeg)

# Solution (p.1)

```
#include <stdio.h> 
#include <stdlib.h>
#include <signal.h>
```

```
int main(int argc, char** argv) {
   char c;
   int i;
   pid_t friend;
  sigset t signals to mask;
```

```
 printf("I'm process %d. Who should I talk to? ",
        getpid());
 scanf("%d", &friend);
```
![](_page_25_Picture_6.jpeg)

```
Copyright ©: University of Illinois CS 241 Staff
     Solution (p.2)
                                                      27
     if (!strcmp(argv[1], "read")) {
      sigfillset(&signals to mask);
      sigprocmask(SIG SETMASK, &signals to mask,
                      NULL);
       while (1) {
         c = 0;for (i = 0; i < 8; i++)c | = recv bit() << i;
          putchar(c); fflush(stdout);
 \leftarrow }
       } else {
       while (1)
          send_char(friend, getchar());
  }
 }
Reader
Writer
                                             All the magic 
                                             happens in the 
                                              recv_bit() and 
                                              send_char()
                                             functions. How do 
                                             we implement 
                                             those?
```
# Solution (p.3)

```
int recv_bit() {
   int sig;
  sigset t set;
   sigemptyset(&set);
   sigaddset(&set, SIGUSR1);
   sigaddset(&set, SIGUSR2);
```
}

These 4 lines construct the set of signals that we want to wait for. It's unfortunate that it takes 4 lines of code just to say "SIGUSR1 or SIGUSR2"!

```
 sigwait(&set, &sig);
return (sig == SIGUSR2) ? 1 : 0;Wait for either of those signals
                                             Interpret received signal
                                             as either a 1 or a 0
```
![](_page_27_Picture_6.jpeg)

# Solution (p.4)

```
void send_char(pid_t friend, char c) {
   int i, signal;
  for (i = 0; i < 8; i++) {
    signal = (c \& (1 \ll i)) ? SIGUSR2 : SIGUSR1;
     kill(friend, signal);
 }
}
```
What's wrong with this "solution"?

1. **Lost signals** (kernel only stores 1 of each type) 2. **Reordered signals** (delivery order is arbitrary)

How can we fix this? **(Solution: see course web site)**

![](_page_28_Picture_7.jpeg)

# Announcements

- Survey: tinyurl.com/cs241survey
- Have a great break!

![](_page_29_Picture_5.jpeg)